# A report on the progress of GNU Modula-2 and its potential integration into GCC

Gaius Mulley <gaius@gnu.org>

## Why Modula-2 today?

- "source code which cannot port to another architecture will die"

  Mike Gancarz
- legacy code
  - academic
  - industrial
- embedded systems of today
  - low memory footprint, bit manipulation, memory mapped variables, coroutines, interrupt priorities
- great teaching language

## Embedded systems and Modula-2

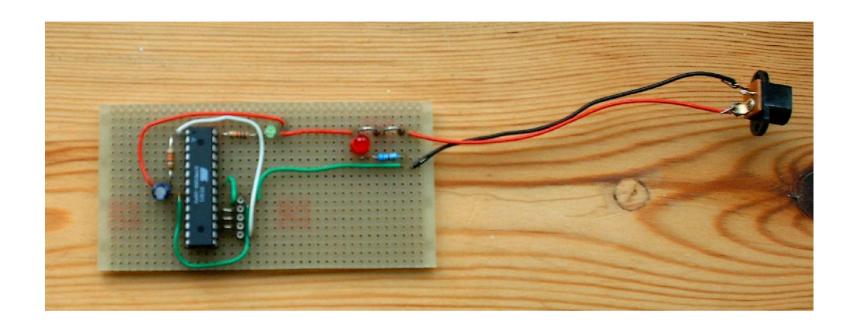

- the microprocessor is an ATmega8
  - 8 KB of flash memory and 1 KB of RAM

## Python and GNU Modula-2

- GNU Modula-2 can easily be compiled to produce Python modules
- fswig option automatically generates a swig interface file
- three command lines will transform an implementation module into a Python module
  - see the gravity demo

#### GNU Modula-2 overview

- PIM [234] and ISO compliant
- a full set of PIM libraries are available
- a full set of ISO libraries are available
  - command line switches to force dialect and libraries
- two categories of language extensions
  - firstly, follow the tradition of other GCC front ends: -fcpp, inlining of built-in functions/constants and access to assembly language
  - secondly, allow easy access to C libraries

#### GNU Modula-2 overview

- enhances a number of language features:
  - sets can be declared from any ordinal type
  - abstract data types are not restricted to a pointer type
  - procedures, types, variables, enumerations, constants, composite types may be declared in any order

## Goals of GNU Modula-2

- to fold the gm2 source code into the gcc tree at a convenient time in the future
- exploit the features of GCC
- libraries
  - PIM library compatibility
  - a reimplementation of the Logitech (PIM) libraries are available
  - Ulm (PIM) are also available
- an easy interface to C

## Goals of GNU Modula-2

listen to the requests of the users

## Extensions: access to C

- -fcpp will invoke the C preprocessor in traditional mode using assembler as a base language
  - useful to turn on/off debugging code
- similar to the Fortran front end

#### easy access to C libraries

```
DEFINITION MODULE FOR "C" libc;

EXPORT UNQUALIFIED printf;

PROCEDURE printf (a: ARRAY OF CHAR; ...);

END libc.
```

- when using DEFINITION MODULE FOR "C" pointers are mapped onto: SYSTEM.ADDRESS
  - ARRAY OF is mapped onto void \*
  - all other types are mapped onto their C counterparts

#### Extensions: access to assembly language

```
PROCEDURE Example (i, j: CARDINAL): CARDINAL;

VAR

k: CARDINAL;

BEGIN

ASM VOLATILE ("movl %1,%eax; \

addl %2,%eax; movl %eax,%0"

: "=g" (k) (* outputs *)

: "g" (i), "g" (j) (* inputs *)

: "eax"); (* we trash *)

RETURN( k )

END Example;
```

#### Extensions: access to GCC built-ins

```
CONST
pi =3.1415926535897932384626433832795028841972;
exp1=2.7182818284590452353602874713526624977572;

PROCEDURE __BUILTIN__ sqrt (x: REAL) : REAL;
PROCEDURE __BUILTIN__ sqrtl (x: LONGREAL) : LONGREAL;
PROCEDURE __BUILTIN__ sqrts (x: SHORTREAL) : SHORTREAL;

PROCEDURE exp (x: REAL) : REAL;
PROCEDURE exp (x: REAL) : REAL;
PROCEDURE exps (x: SHORTREAL) : SHORTREAL;
```

## Extensions: access to GCC built-ins

#### Structure of GNU Modula-2

- it was constructed using a similar structure as other front ends
- the GNU Modula-2 front end is written in C and Modula-2
- conceptually it removes the C front end and replaces GCC with a Modula-2 front end
- leaving the middle and back end alone

#### Structure of GNU Modula-2

- it uses flex and a Modula-2 parser generator to construct a top down recursive descent parser with error recovery
  - uses flex to build a dynamic buffer of all source tokens
  - uses three passes to resolve all imports, exports, enumerated types, abstract data types, constants and generate quadruples
  - each front end Modula-2 symbol table entry is translated into trees and finally the quadruples are translated into gimple statement which are presented to the middle end
- front end ensures that only legal symbols and legal source are ever passed to GCC gimple

#### Some of the compiler options

- extensive runtime checking available:
  - -findex, -frange, -fcase, -freturn, -fwholediv and-fnil
- language dialect can be selected via: -fpim, -fpim2, -fpim3,
  -fpim4 and -fiso
- -fpim, -fpim2, -fpim3, -fpim4 and -fiso also modify the library search path

## Some of the compiler options

- -fmakeall compiles the module, all dependant modules and performs the link
- fextended-opaque allows opaque types to be implemented via any type (not just a pointer type)

## Some of the compiler options

- funbounded-by-reference optimisation switch which attempts to pass non VAR unbounded array parameters by reference
  - avoids the implicit copy inside the callee
  - optimisation is not done if any element is written, the address of the array is calculated, or if the array is passed as a VAR parameter
- Wpedantic-param-names ensure procedure parameter names match their definition module counterparts
- a number of checks can be enabled to check for bad programming practice and semantic errors (-Wstudents, -Wpedantic)

## GNU Modula-2 code comparison

| Category          | Lines     |
|-------------------|-----------|
| gcc-4.1.2 *.[chy] | 1,900,000 |
| fortran           | 108,000   |
| Ada               | 878,000   |
| Java              | 107,000   |
| C++ front end     | 173,000   |
| Modula-2          | 258,000   |

- however this includes all the Modula-2 libraries
  - the libraries for the other front ends (fortran, java, C++, C) are different projects and thus not included
  - it is a reasonable comparison with Ada though

#### GNU Modula-2 licences

- compiler is GPL v3
- ULM libraries are GPL v3
- ISO, Logitech, PIM and m2f libraries are all LGPL v3
- documentation is under the GNU Free Documentation License, Version1.2

#### Download GNU Modula-2

- see the GNU Modula-2 homepage (http://www.nongnu.org/
  gm2/homepage.html)
- Debian packages are available via:

```
#
# GNU Modula-2 repo
#
deb http://floppsie.comp.glam.ac.uk/debian/ squeeze main
deb-src http://floppsie.comp.glam.ac.uk/debian/ squeeze main
```

```
$ sudo apt-get update
$ sudo apt-get install gm2-doc gm2
```

## **Conclusions**

- work is underway to graft it onto the GCC trunc
- GNU Modula-2 is fully ISO and PIM-[234] Modula-2 compliant
  - a full set of PIM and ISO libraries exist
- natively builds and passes all of its >10000 regression tests on Debian x32\_86 and x64\_86

## **Conclusions**

- in the past it has been successfully configured as a cross compiler for MinGW and StrongArm
- also built under the following platforms
  - x86, Opteron, Athlon 64, Alpha, Itanium processors running GNU/Linux, Sparc based Solaris, PowerPC MacOS, x86 Open Darwin and the x86 processor running FreeBSD
- huge thanks to all GCC developers for great target architecture coverage